## **Analize de circuit complexe utilizând programul ISpice**

**1.** Se dau circuitele din figura de mai jos:

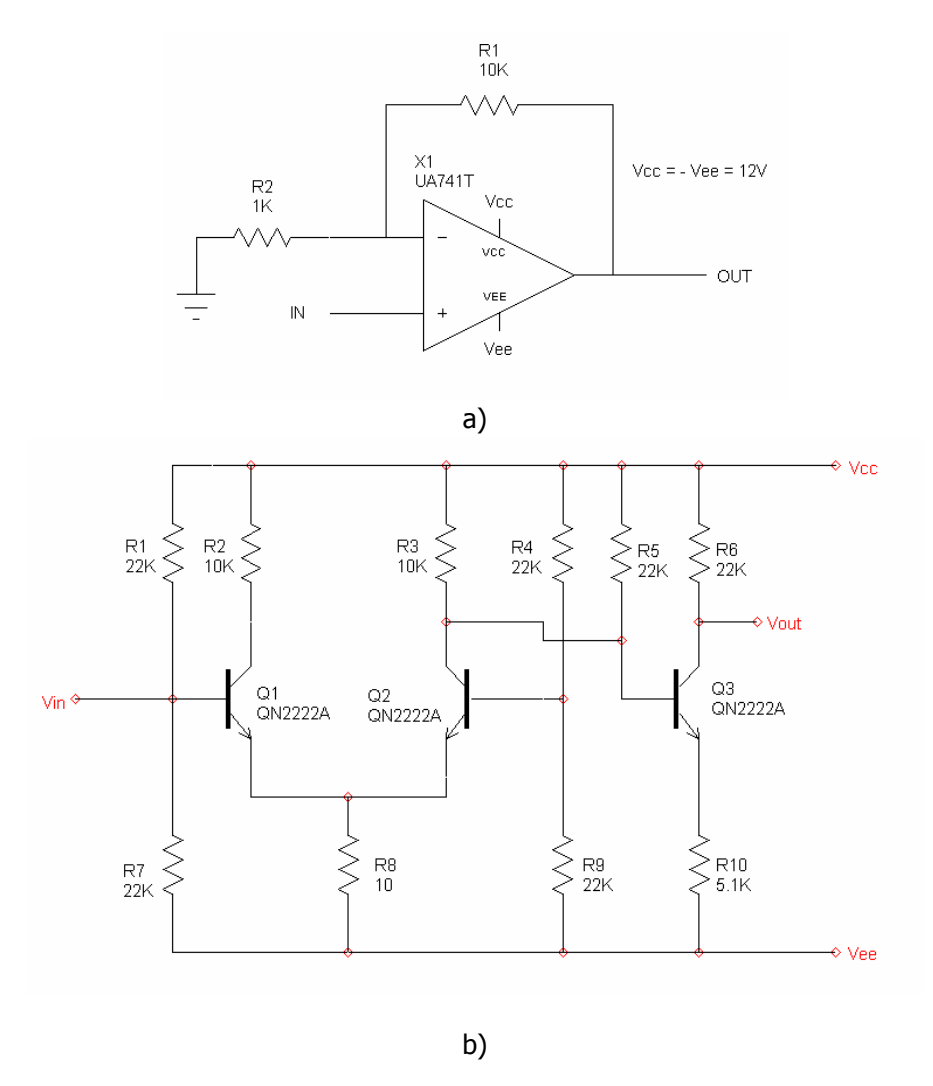

Se consideră un semnal sinusoidal de intrare cu frecventa de 1KHz şi amplitudinea de 100mV.

## **Se cer:**

a) Să se determine prin simulare (şi prin calcul) amplitudinea tensiunii de ieşire Vout.

b) Să se determine coeficientul de distorsiuni al tensiunii de ieșire în funcție de amplitudinea tensiunii de intrare folosind analiza Fourier (se va modifica amplitudinea tensiunii de intrare de la 100mV la valoarea maximă permisă de schemă - până la care apare limitarea datorată surselor se alimentare - în 10 paşi). c) Se vor examina fişierele de ieşite .OUT şi se vor nota amplitudinile primelor 3 armonici din semnalul de ieşire. În SCOPE se va face analiza Vout folosind FFT (Fast Fourier Transformation).

d) Să se explice influenţa valorii tensiunii de alimentare asupra coeficientului de distorsiuni armonice al tensiunii de ieşire Vout.